## **Power Management**

Set a time in minutes to put the hard drives into standby mode when the system is idle to reduce the power consumption.

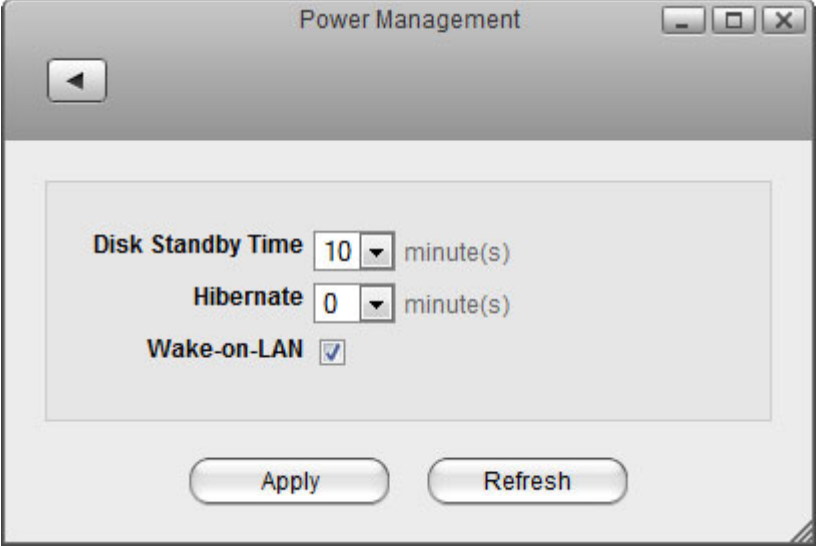

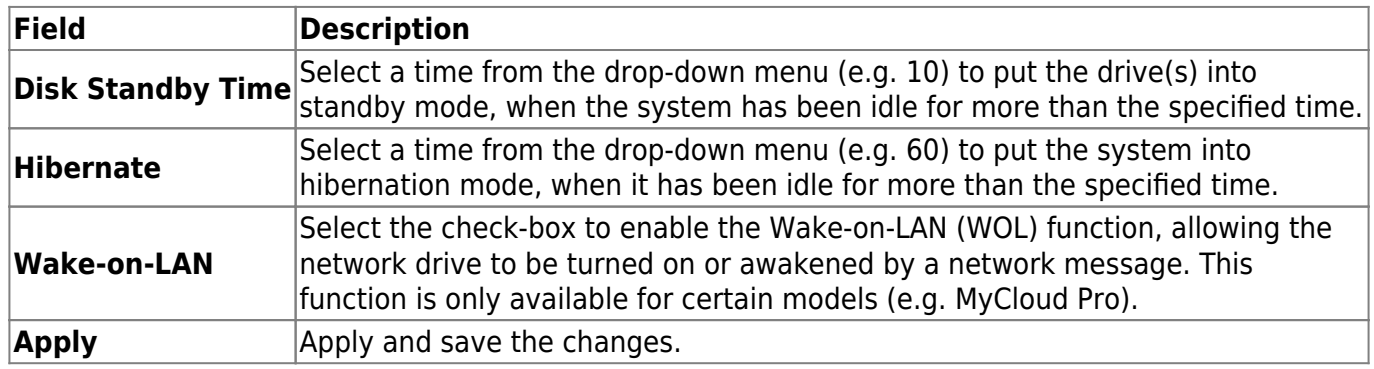

Select **0** to disable the standby mode.

There could be several reasons why a disk does not spin down even when you have set a time. It's possible that the HDD doesn't support sleep mode (e.g. USB HDD). It could be that some of the services need to access the disk (e.g. if you set the rescan interval for itunes or for the media server, it will access the disk at a certain interval and it cannot go into sleep mode) or it could be that some clients are accessing the disk on a regular interval (e.g. UPnP or DLNA client that is scanning for changes to the media files).

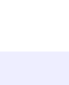

From: <http://wiki.myakitio.com/> - **MyAkitio Wiki**

Permanent link: **[http://wiki.myakitio.com/system\\_power\\_management](http://wiki.myakitio.com/system_power_management)**

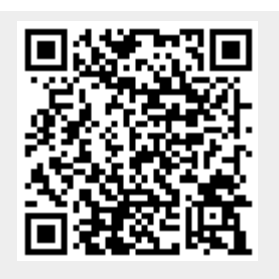

Last update: **2013/11/26 09:08**